csavarok szerelő tű szerelő tű Figyelmeztetés

## Feszültség  $DC12V \pm 10\%$

Nyomja meg és tartsa lenyomva 5 másodpercig a reset reset gombot a gyári alapbeállítások visszaállításához.

 $-2$ 

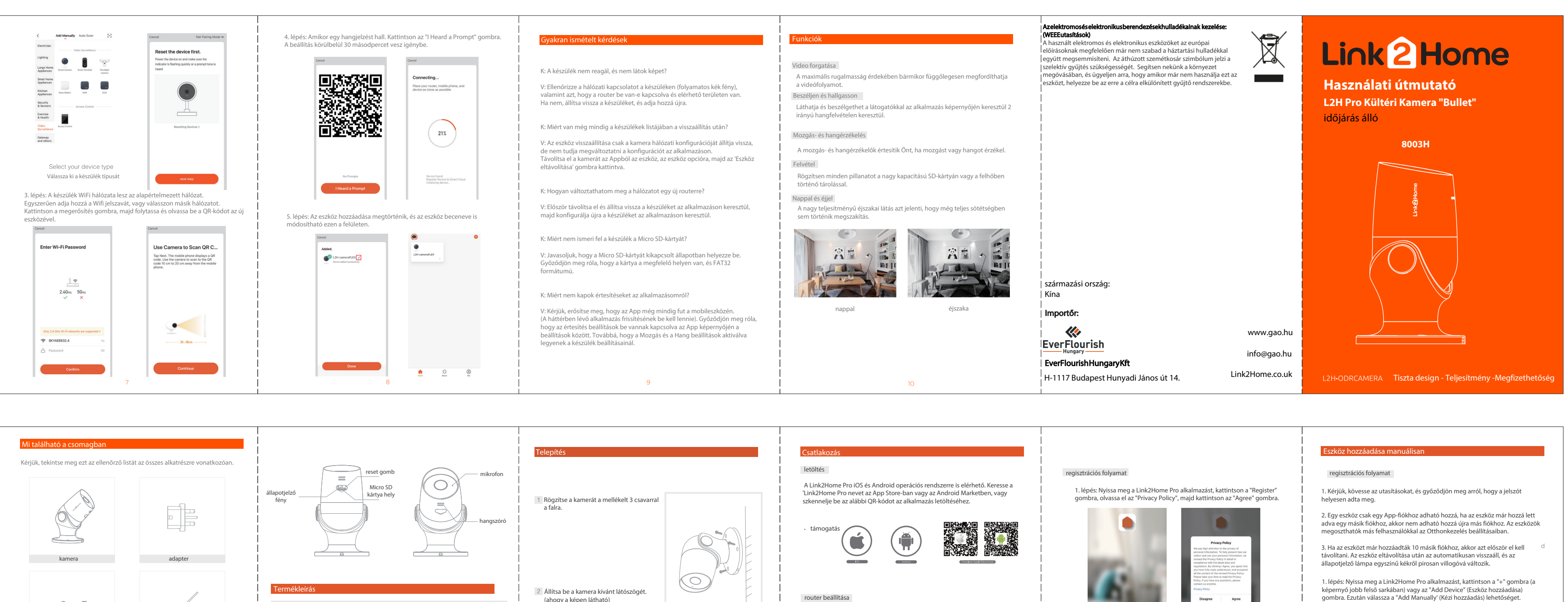

használati útmutató

1. Ne telepítse a készüléket hőforrás közelébe, mint például: légkondicionáló berendezés, szellőzőnyílás vagy kazán kéményrendszere mivel ez interferenciát okozhat. 2. Ne telepítse a készüléket akadályok, például ablakok mögé, mert ez interferenciát okozhat. 3. Igyekezzen elkerülni, hogy a készüléket közvetlen napfényben vagy más, a készülékre irányuló fények mellett helyezze el, mivel ez interferenciát okozhat.

állapotjelző fény Piros fény: a kamerahálózat rendellenes. Piros fény villog: WiFi kapcsolatra vár Kék színű fény: a kamera megfelelően működik Kék fény villog: jelenleg is csatlakozik a kamerához. mikrofon Hangrögzítés a videó- és hangjelzésekhez

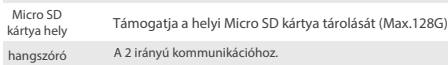

(ahogy a képen látható)

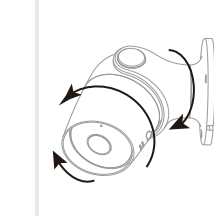

Ez a készülék csak a 2,4 GHz-es frekvenciát támogatja. Az 5GHz-et nem. A legtöbb háztartási router kétsávos, így nem kell megváltoztatnia a router beállításait. Ha azonban nincs kétsávos router, kérjük, válasszon megfelelő 2,4 GHz-es hálózatot a WiFi konfigurálása előtt. A beállítás során ügyeljen arra, hogy a mobilkészülék, a router és a Link2Home eszköz a lehető legközelebb legyen egymáshoz. A készüléket a beállítás után áthelyezheti.

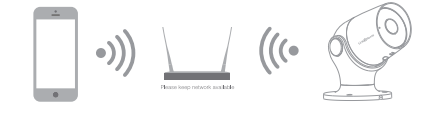

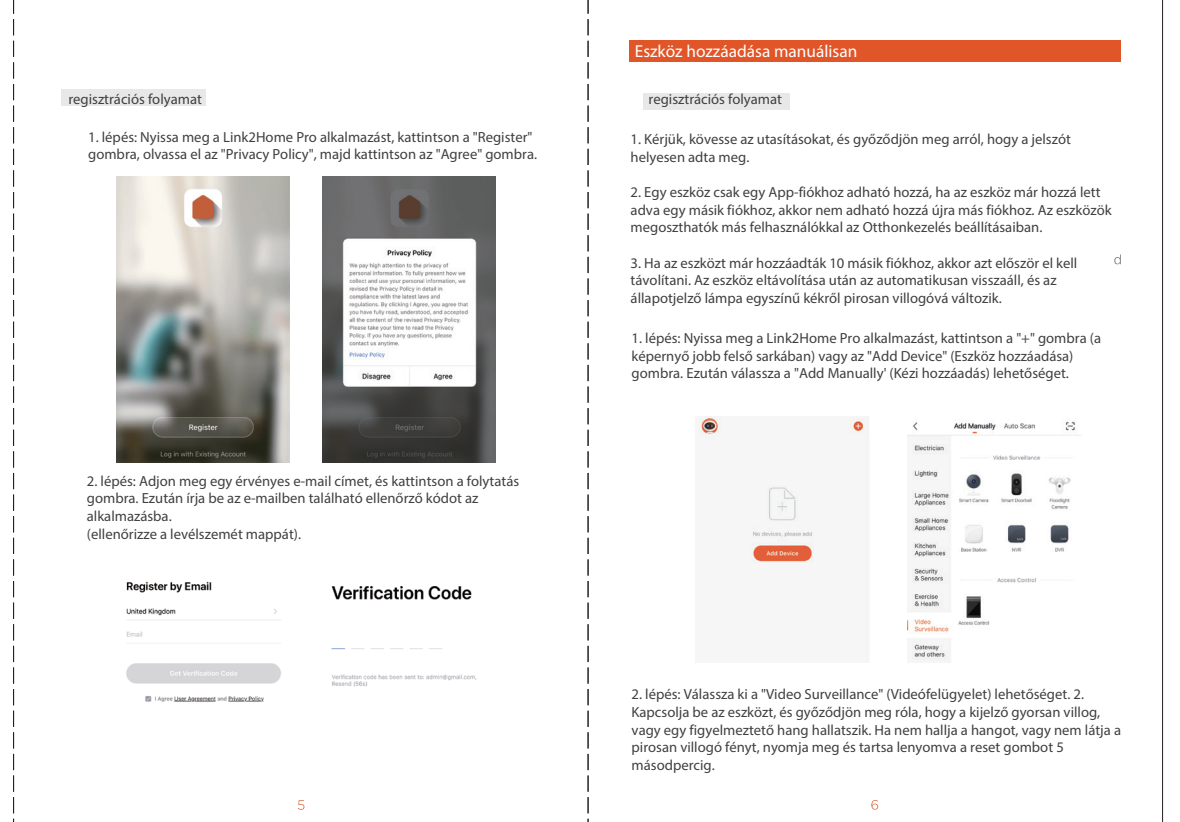